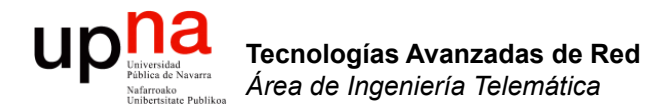

### Routing: Agoritmos y arquitectura

Area de Ingeniería Telemática http://www.tlm.unavarra.es

Grado en Ingeniería en Tecnologías de Telecomunicación, 3º

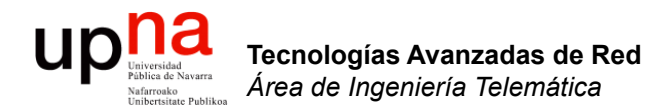

### Enrutamiento: Introducción

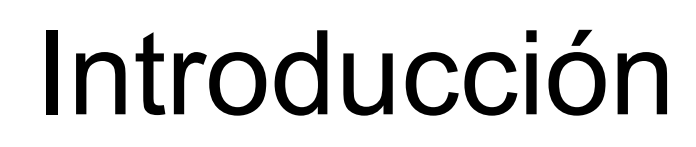

- IP ofrece un servicio de datagramas
- Encamina salto a salto
- La tabla de rutas se puede especificar:
	- Estática
		- Configuración manual
		- Cambios lentos
	- Dinámica
		- Proceso en cada router
		- Cálculo distribuido
		- Escalable y adaptable pero complejo y poco controlado

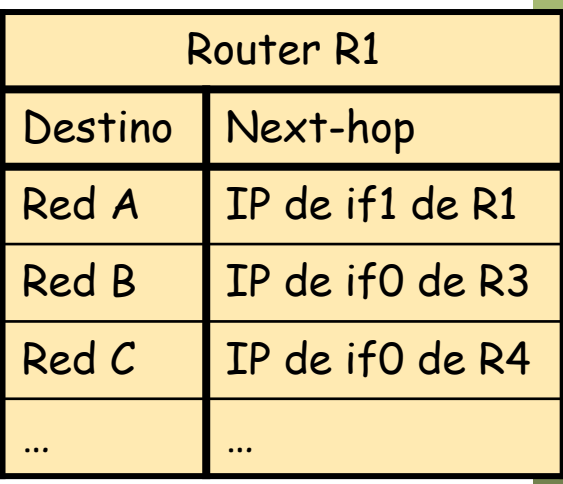

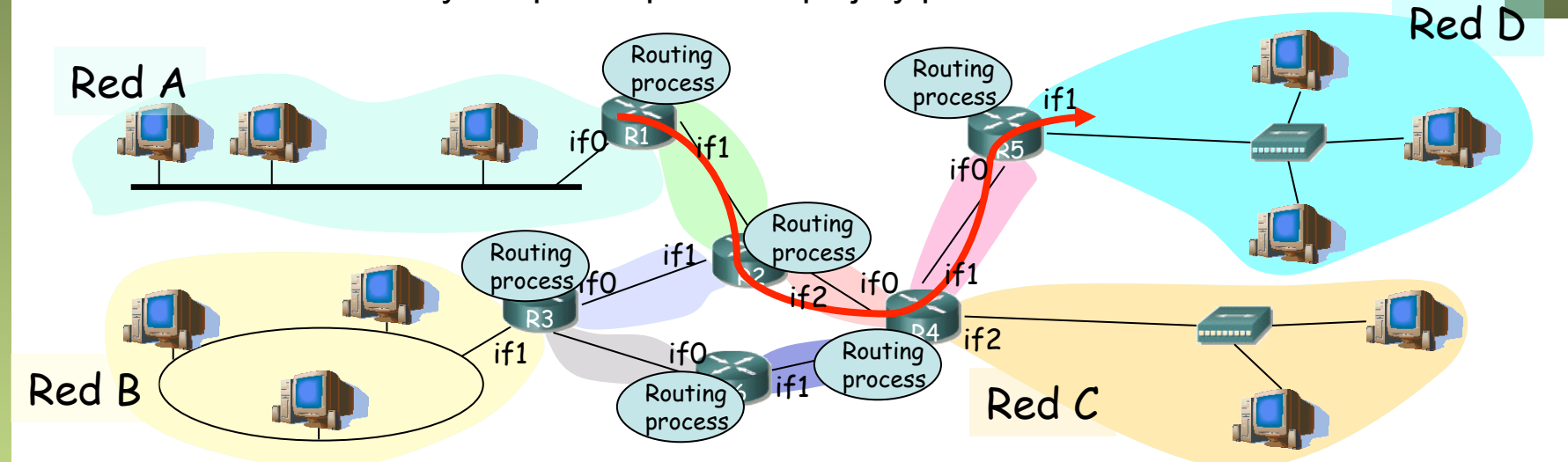

Tecnologías Avanzadas de Red<br>Área de Ingeniería Telemática **Tecnologías Avanzadas de Red** *Área de Ingeniería Telemática*

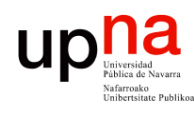

## Diferentes alternativas

- **Proactivo** vs reactivo
	- Según se calculen las rutas ante tráfico o previamente
- Centralizado vs. **distribuido** 
	- Centralizado es más simple pero no escala
- *Source-routing* vs. **salto a salto** 
	- Source-routing camino en la cabecera (*loose* o *hard*)
- **Único camino** vs. múltiples caminos
	- Mantener un camino o varios por cada red destino
- **Adaptativo** vs. no adaptativo
	- Según reaccione a cambios en la red
- Tráfico **unicast** vs. Multicast
- Información global o descentralizada
	- Según el conocimiento de la red que tengan los routers

## Principio de optimalidad

- *Si router J está en el camino óptimo desde I a K entonces el camino óptimo de J a K está en la misma ruta (…)*
- Si existiera una ruta mejor de J a K se podría concatenar con la de I a J  $\left(\ldots\right)$
- El conjunto de rutas óptimas a un destino es un árbol = *sink tree* (…)
- Árbol ⇒ sin lazos (*loops*)

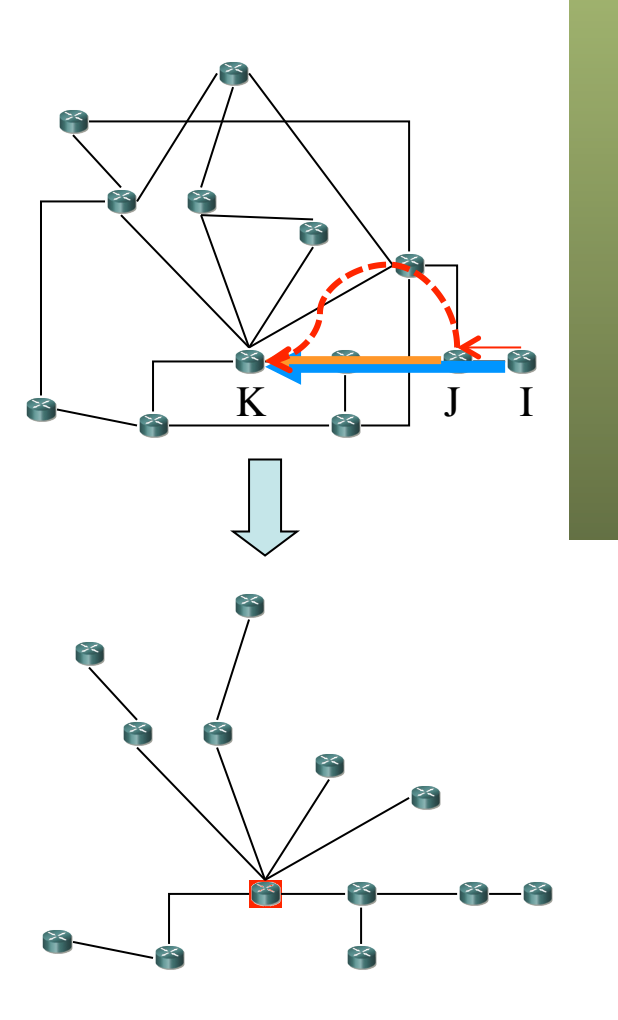

## ¿Camino óptimo?

- Ante una métrica aditiva: *Shortest paths (minimum spanning tree)*
- Métrica (pesos) aditiva
	- Número de *saltos* (peso 1)
	- Distancia geográfica
	- Retardo de propagación
	- Longitud media de cola (retardo en cola)
	- Coste (€€)
- Métricas no aditivas
	- BW enlace
	- BW libre
	- Fiabilidad
- Combinación de métricas

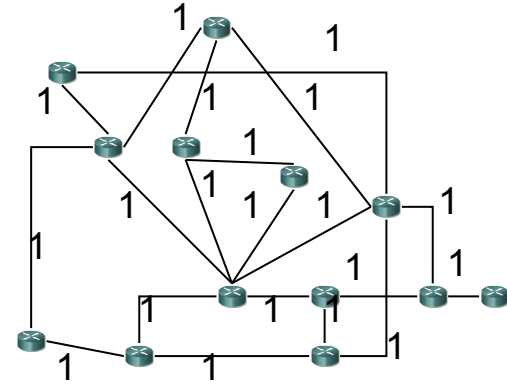

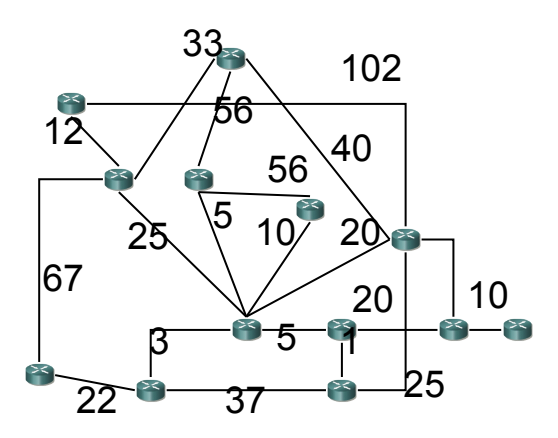

Tecnologías Avanzadas de Red<br>*Área de Ingeniería Telemática* **Tecnologías Avanzadas de Red** *Área de Ingeniería Telemática*

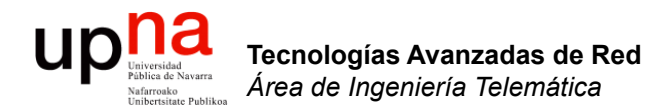

### Enrutamiento jerárquico

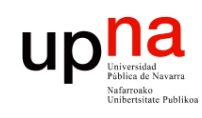

## Enrutamiento jerárquico

- ¿Un solo grafo para toda la Internet?
	- Problemas de escala
	- Problemas de coordinación (¿métrica?)
- Enrutamiento jerárquico
	- IGP: Interior Gateway Protocol
	- EGP: Exterior Gateway Protocol
	- Interior/exterior respecto a "sistemas autónomos" (*Autonomous Systems*)
	- *"An AS is a connected group of one or more IP prefixes run by one or more network operators which has a SINGLE and CLEARLY DEFINED routing policy" (BCP 6)*

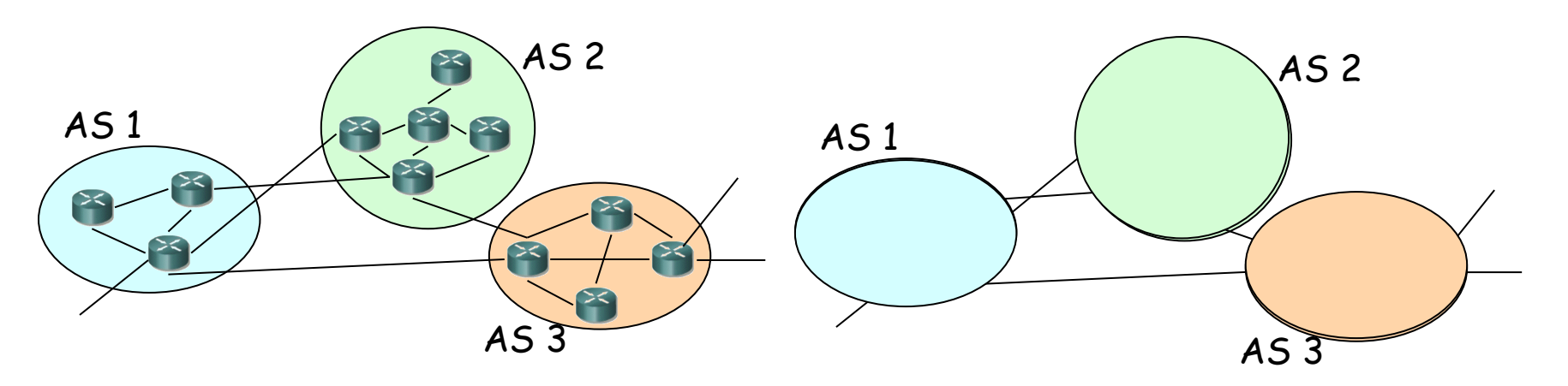

Tecnologías Avanzadas de Red<br>*Área de Ingeniería Telemática* **Tecnologías Avanzadas de Red** *Área de Ingeniería Telemática*

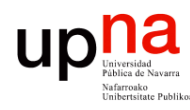

Tecnologías Avanzadas de Red<br>Á*rea de Ingeniería Telemática* 

# Sistemas Autónomos<br>Cada AS calcula rutas internas de forma independiente

- 
- Otorga autonomía a cada AS para elegir y configurar su protocolo de enrutamiento interior
- ASN = Autonomous System Number (16 ó 32 bits)
- Más de 60K+ ASNs asignados (2014), 49K+ anunciados
- Un ISP puede tener asignado uno o más ASNs (¡hay muchos menos!)

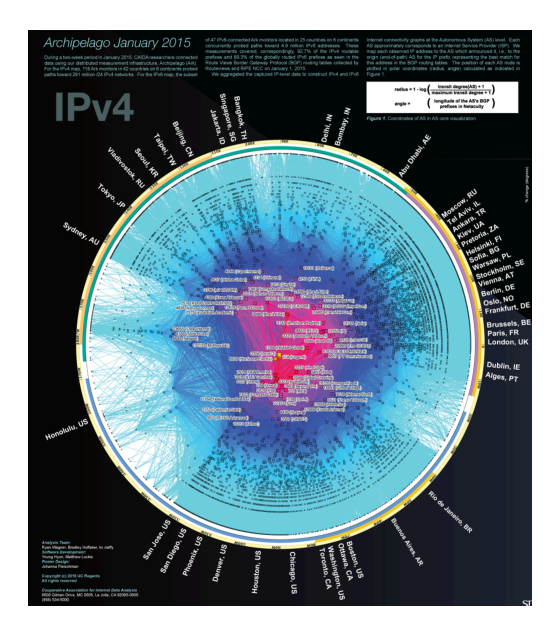

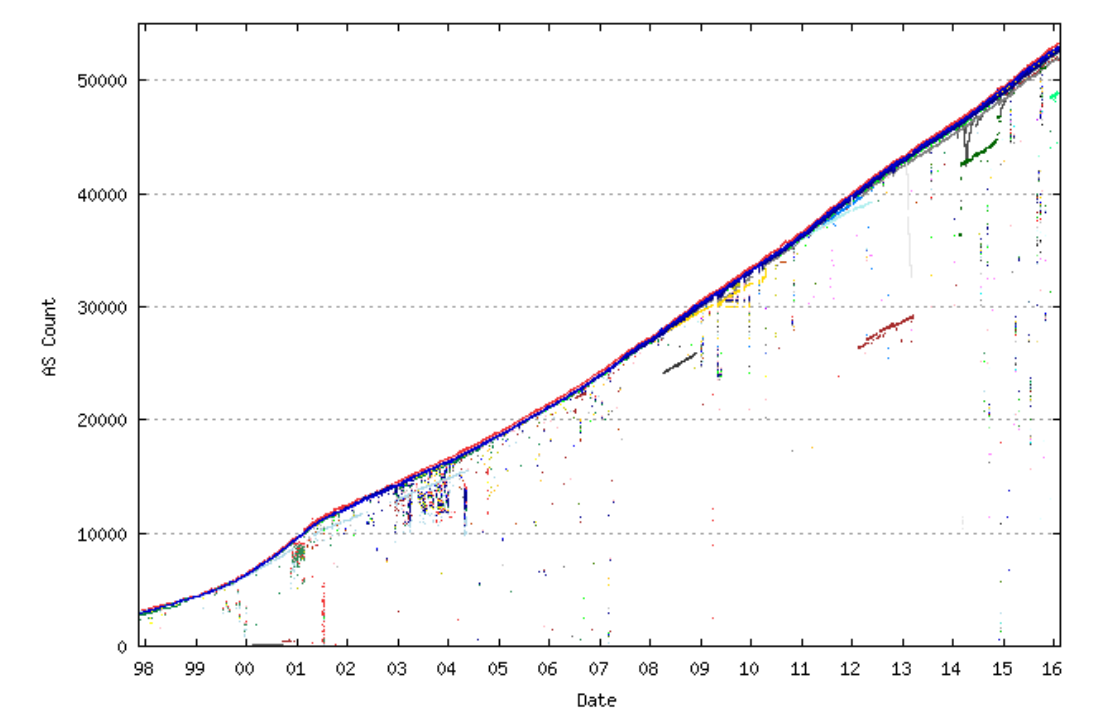

## Longitud del camino exterior

- Ha crecido el número de ASs pero no las distancias entre ellos (en nº de ASs atravesados)
- Ha crecido el grado de conectividad

**Tecnologías Avanzadas de Red** *Área de Ingeniería Telemática*

Tecnologías Avanzadas de Red<br>Área de Ingeniería Telemática

up<sub>Iniversid</sub>

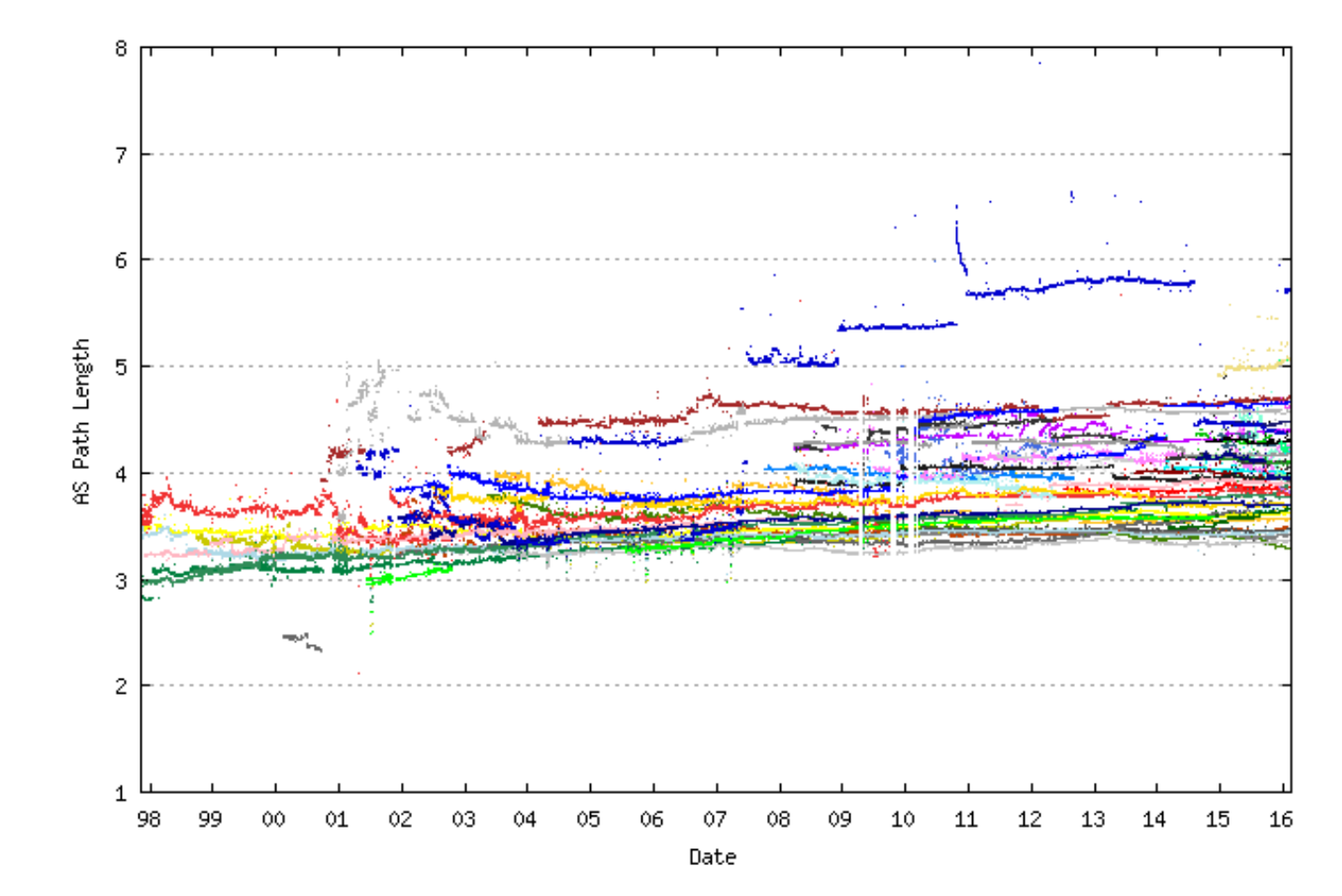

http://bgp.potaroo.net/bgprpts/rva-index.html

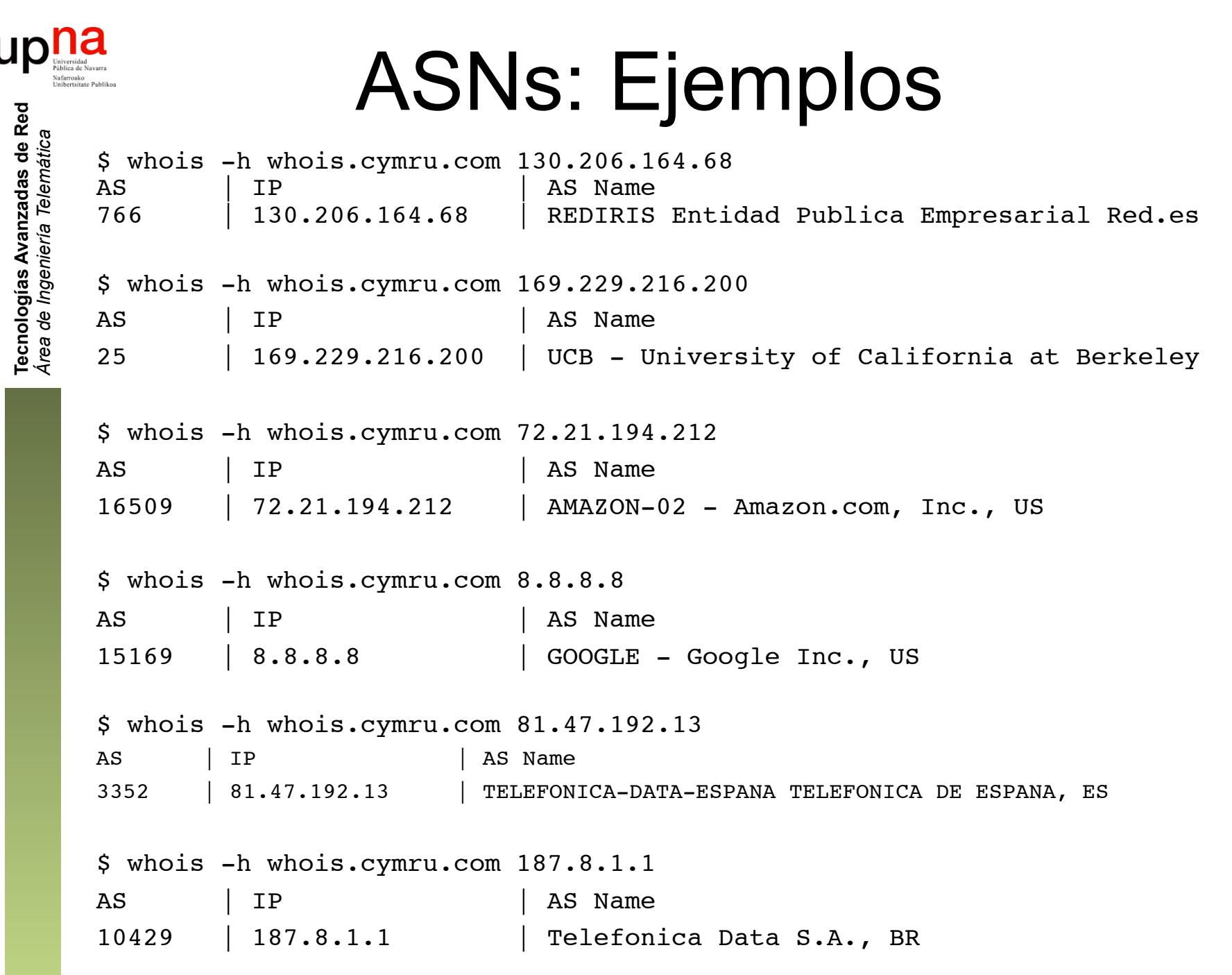

http://www.team-cymru.org/Services/ip-to-asn.html

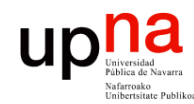

Tecnologías Avanzadas de Red<br>*Área de Ingeniería Telemática* 

## ASNs privados

- RFC 6996 (antes RFC 1930)
- Parecido al direccionamiento privado, no deben anunciarse a Internet
- En el espacio de 16 bits son 64512 65534
- En el de 32 bits 4200000000 4294967294

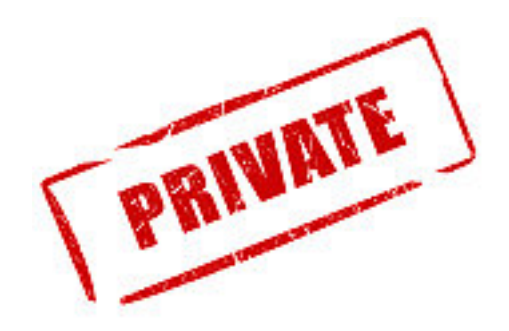

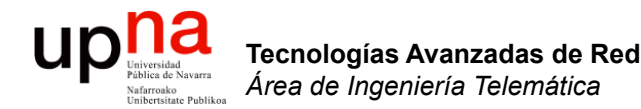

### IGPs vs BGP

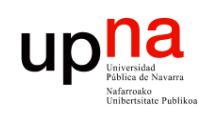

Tecnologías Avanzadas de Red<br>Á*r*ea de *Ingeniería Telemática* 

### Interior Gateway Protocols (IGP)

#### • **Características:**

- Simples
- Calculan caminos eficientes respecto a una métrica
- Recalculan rápidamente ante cambios
- No escalan bien para redes grandes

#### • **Los más comunes:**

- *RIP*: Routing Information Protocol
- *(E)IGRP*: (Enhanced) Interior Gateway Routing Protocol (propietario de Cisco)
- *IS-IS*: Intermediate System to Intermediate System (OSI)
- *OSPF*: Open Shortest Path First

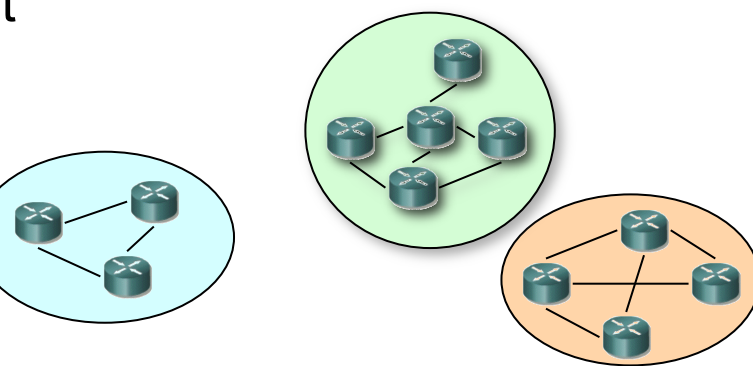

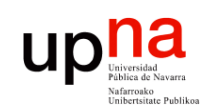

Tecnologías Avanzadas de Red<br>*Área de Ingeniería Telemática* 

### Exterior Gateway Protocols (EGP)

#### • **Características:**

- Mejor escalabilidad
- Habilidad para agregar rutas
- Habilidad para expresar políticas
- Mayor carga en el router

#### • **BGP (Border Gateway Protocol):**

- *Estándar de facto*
- Algoritmo *path-vector* : anuncia el camino completo al destino (como una secuencia de ASs)

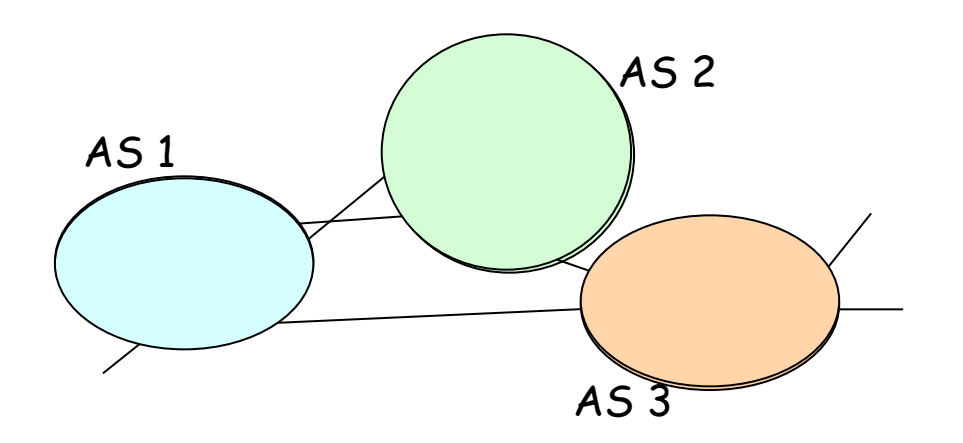

### Routers frontera

- En ellos la tabla de rutas es configurada por ambos protocolos
- IGP: rutas a destinos internos
- EGP: rutas a destinos externos

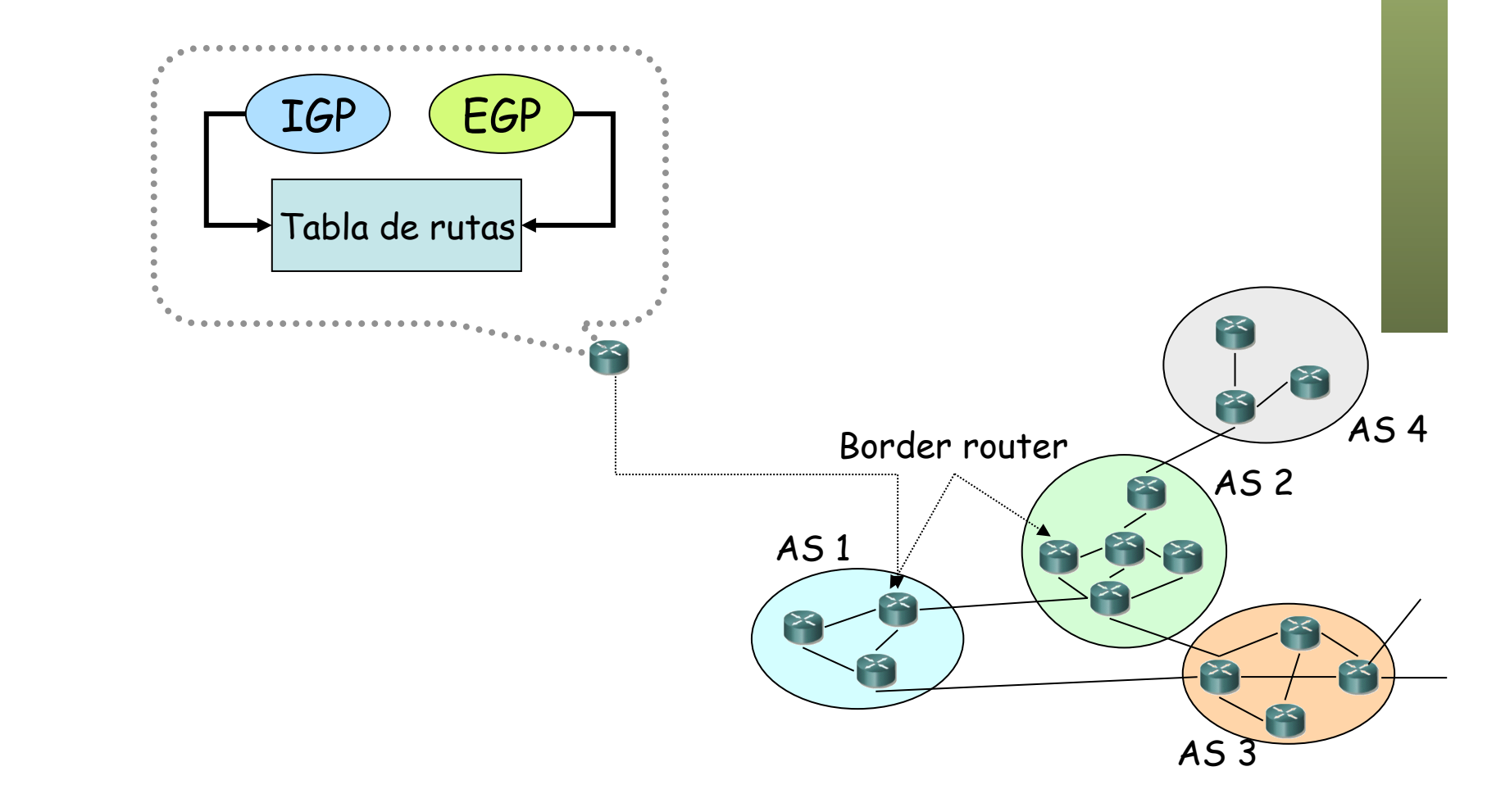

Tecnologías Avanzadas de Red<br>Área de Ingeniería Telemática **Tecnologías Avanzadas de Red** *Área de Ingeniería Telemática*

ur

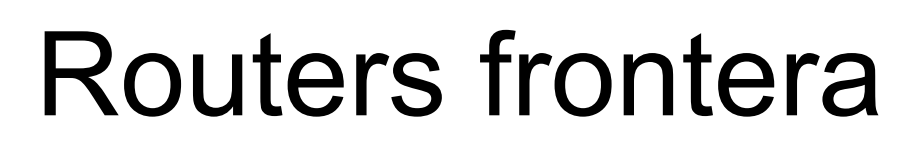

- Si hay un solo enlace al exterior:
	- *Stub network*
	- Routers internos solo necesitan una ruta por defecto hacia otros ASs
- Más de un enlace al exterior
	- Red multi-homed o de tránsito
	- Cada router interno necesita rutas para cada red externa para poder elegir la mejor salida del AS
	- O se puede mandar todo a la misma (la más cercana, *hot-potato*)
	- Requiere más información en el interior sobre el exterior

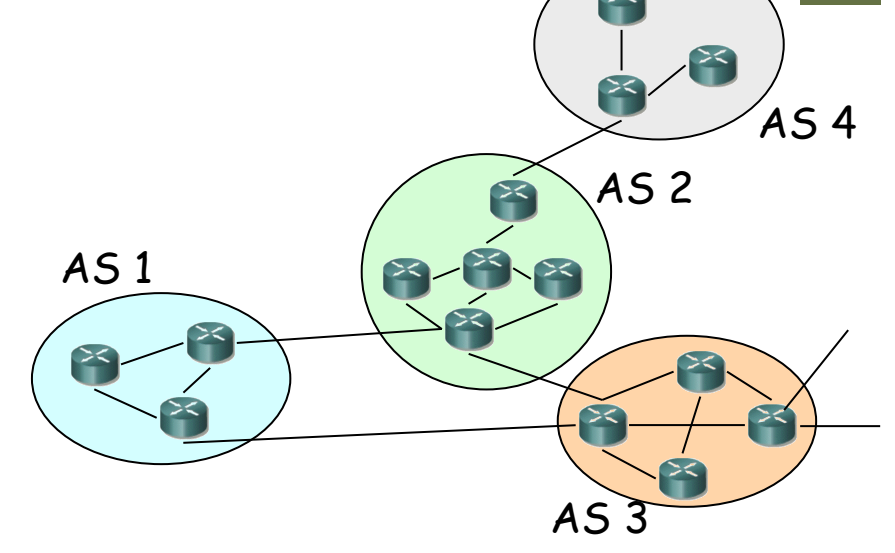

Tecnologías Avanzadas de Red<br>Área de Ingeniería Telemática **Tecnologías Avanzadas de Red** *Área de Ingeniería Telemática*

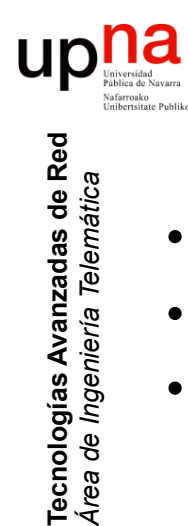

*Área de Ingeniería Telemática*

## ¿Tamaño de esa tabla?

- La tabla que se aprende por BGP puede ser ya muy grande
- Puede exceder ya las 600K entradas (2016)
- Pasar de las 500K ya nos dio algún que otro problema: http://www.bgpmon.net/what-caused-todays-internet-hiccup/

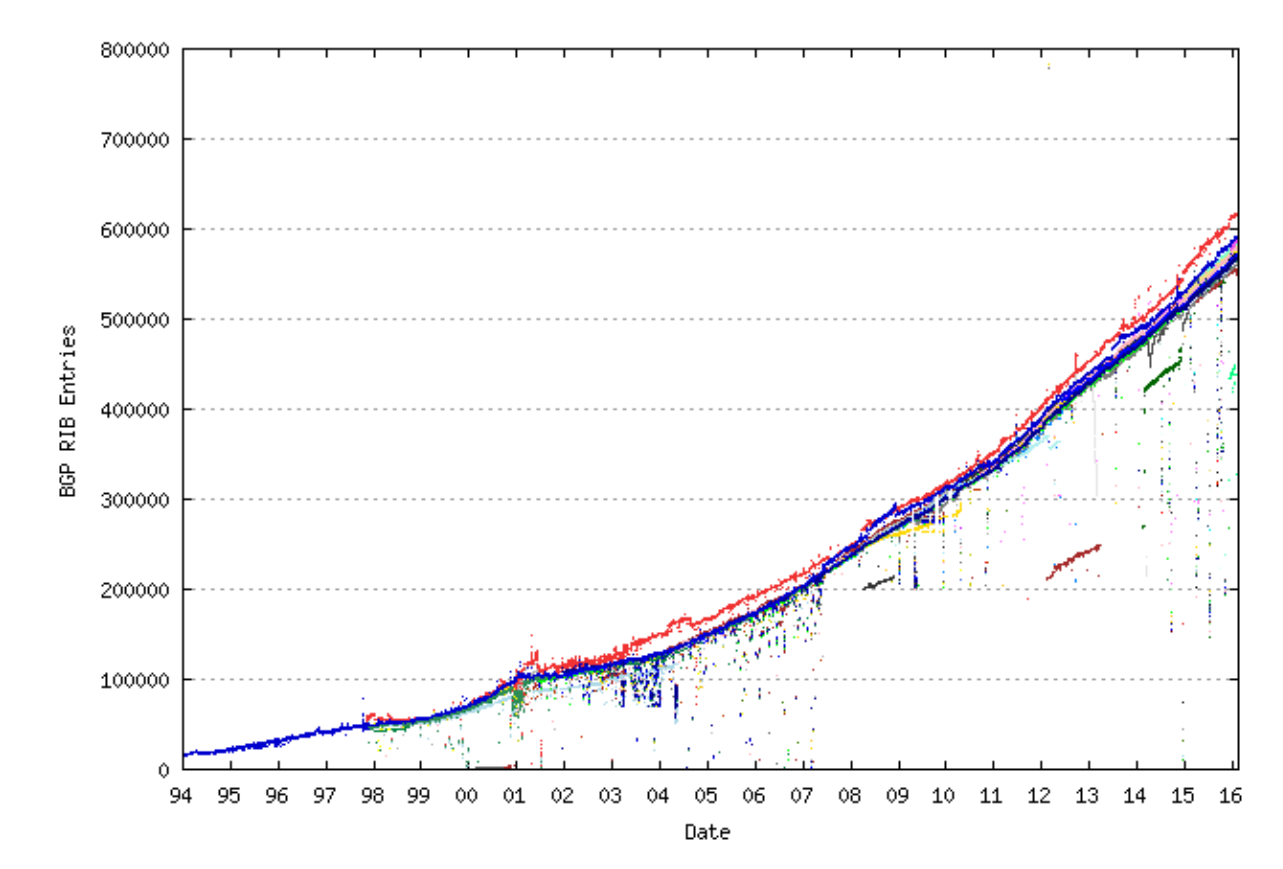

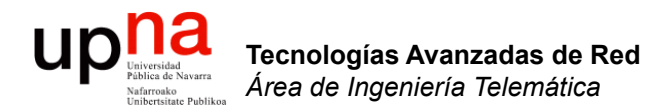

### Estructura de Internet

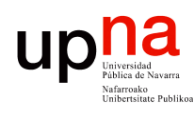

### Estructura de Internet

#### • **Tier-1 ISPs o Internet backbone networks**

- Grandes proveedores internacionales (no claro cuáles, AT&T, NTT, Telefónica, Sprint, Verizon, etc., aproximadamente una docena)
- Conexión completamente mallada (*peering agreements*)
- No pagan a nadie por el tránsito
- No emplean "ruta por defecto", tienen rutas a todas las redes (2013: más de 400K rutas)

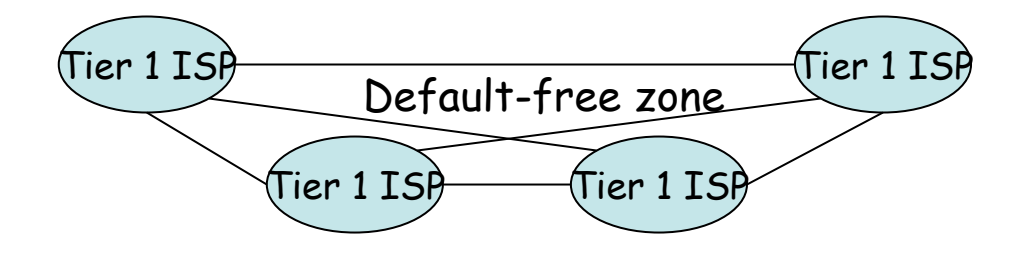

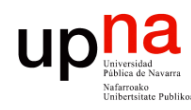

Tecnologías Avanzadas de Red<br>*Área de Ingeniería Telemática* 

## Estructura de Internet

#### • **Tier-2 ISPs**

- Regionales o nacionales
- Contratan tránsito a unos pocos tier-1 ISPs (ellos son los clientes y el tier-1 el proveedor de tránsito)
- Pueden establecer *peering agreements* con otros tier-2

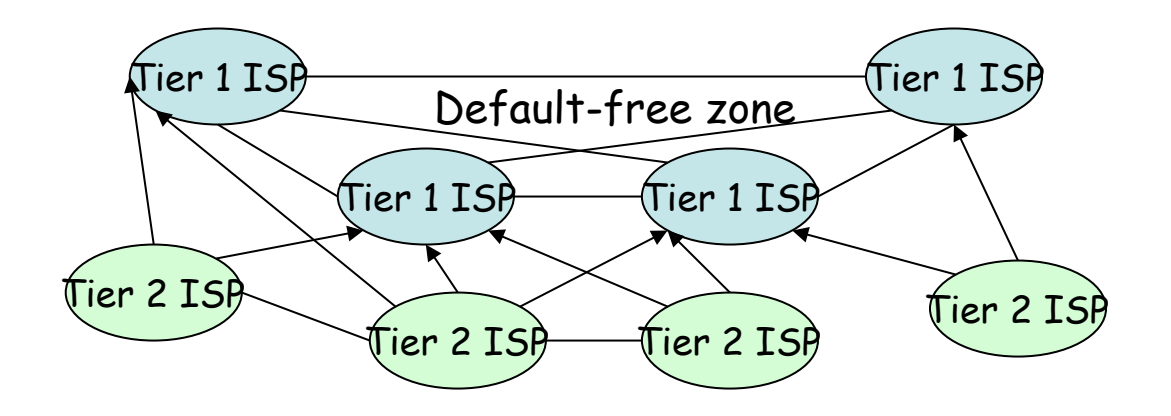

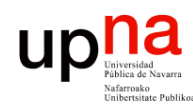

Tecnologías Avanzadas de Red<br>Área de Ingeniería Telemática

## Estructura de Internet

- **Tier-3 ISPs**
	- ISPs locales de acceso
	- Contratan tránsito a uno o más tier-2 y pueden hacer *peering agreements* entre ellos

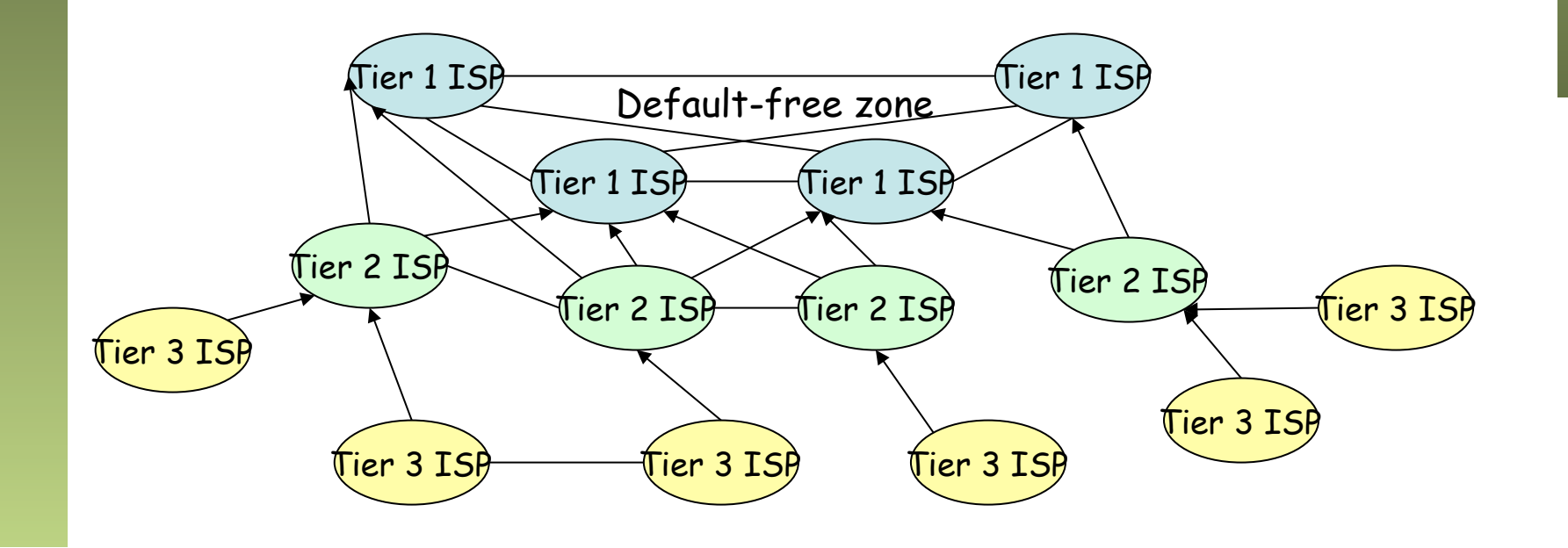

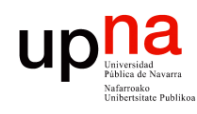

Tecnologías Avanzadas de Red<br>*Área de Ingeniería Telemática* 

## Estructura de Internet

#### *Points of Presence* (POPs)

*NAPs* (Network Access Points) o *IXP* (Internet eXchange Point)

AS A AS B

AS D

- Son redes de alta velocidad en sí mismas
- Por ejemplo switch L2 + router de cada AS
- Pretenden ahorrar €€ y reducir retardo
- Mantener local el tráfico local (ej: Espanix)

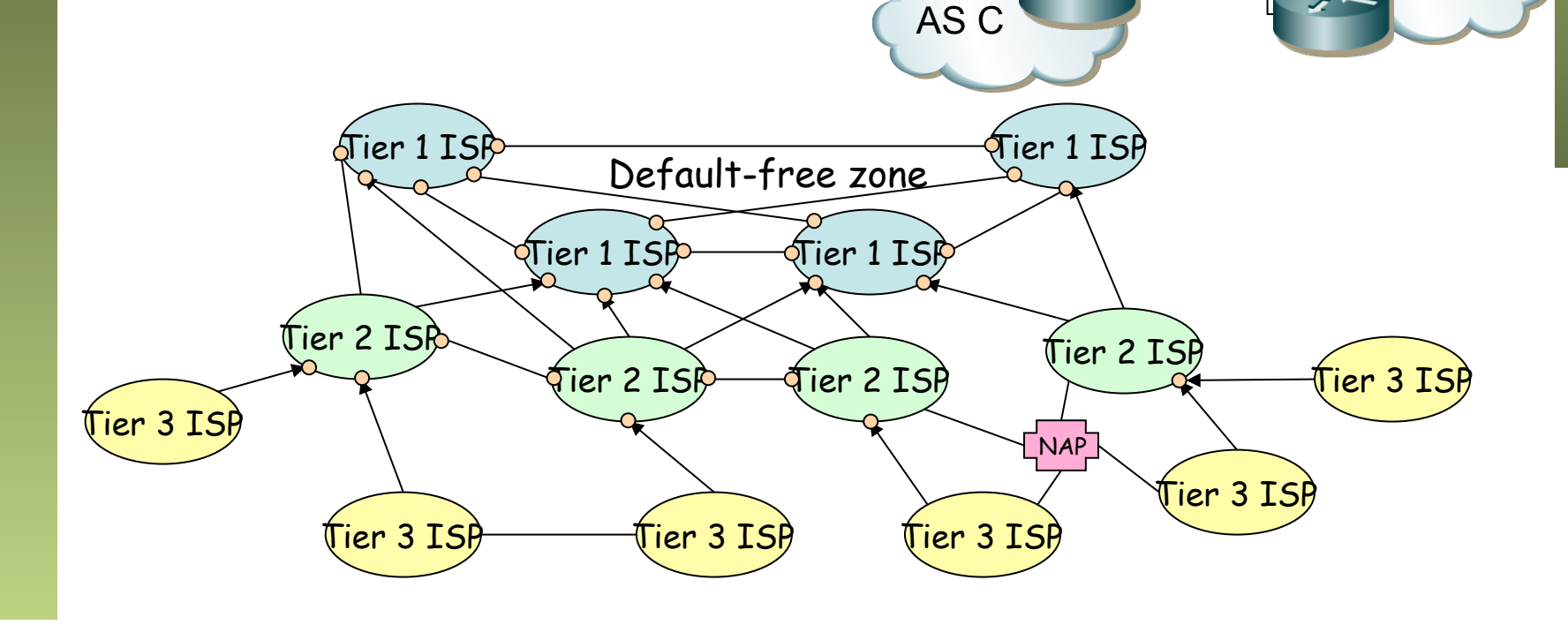